## SAP ABAP table FINB YS ACCOMM MB X {Obsolete !!! Acc. Commty Member: Descrptn f. Check Routine}

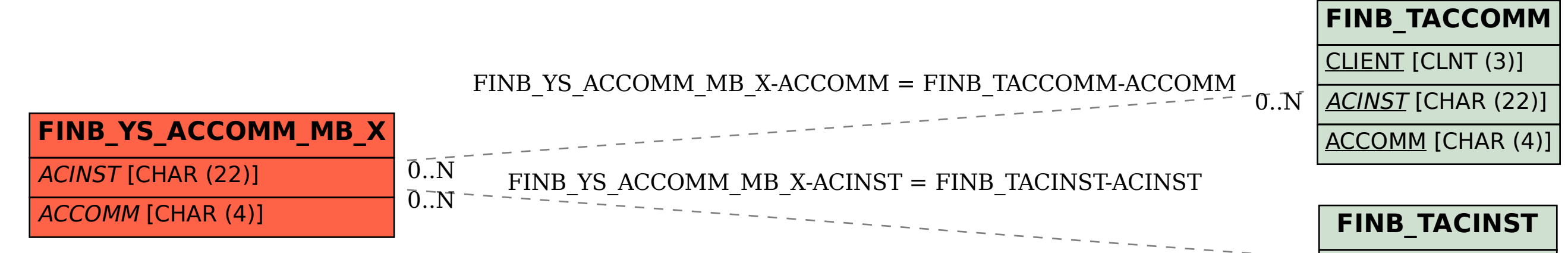

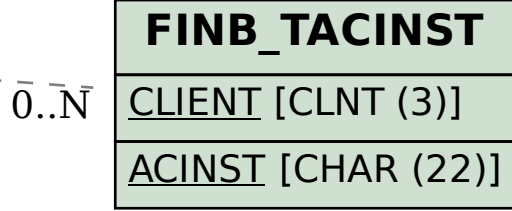